## **Steps for Online Admission**

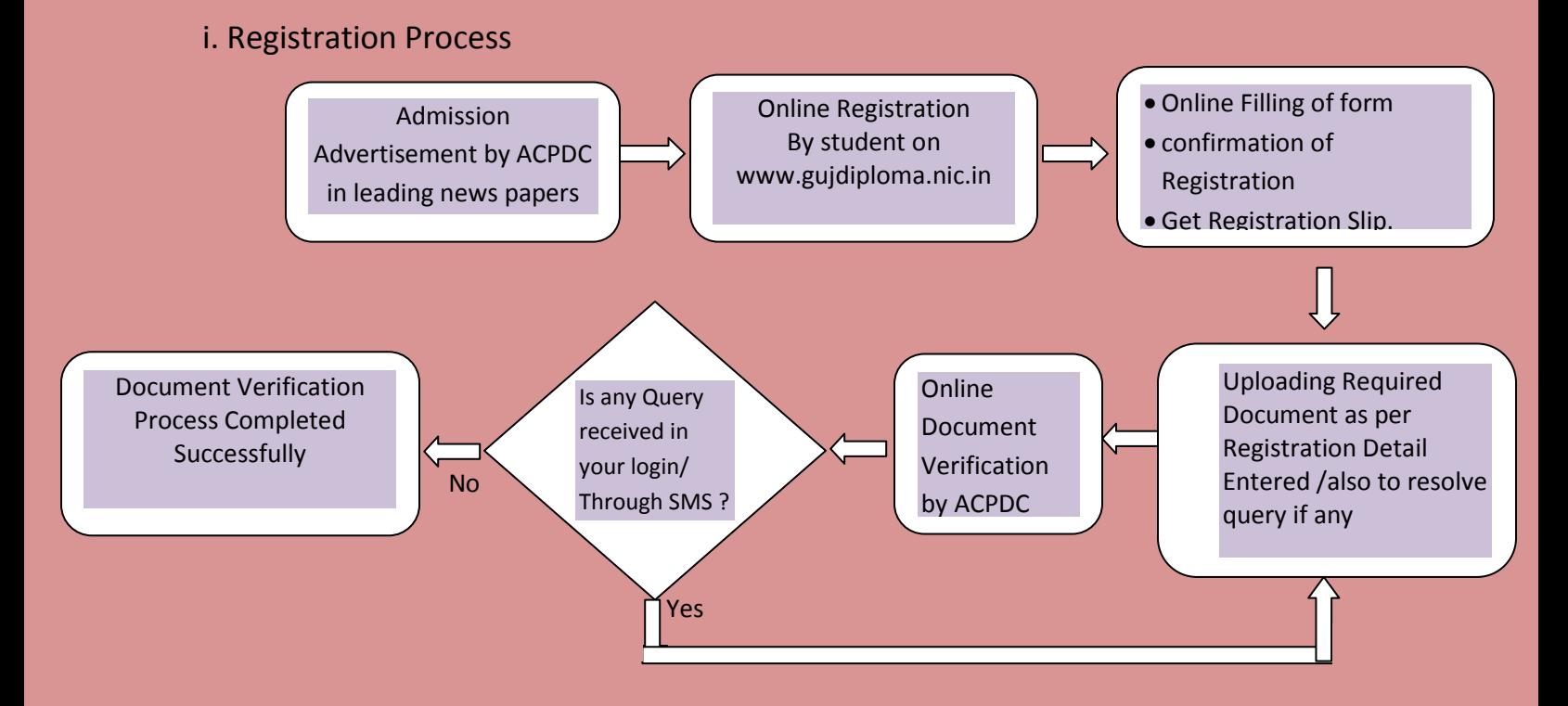

## ii. Choice filling and admission confirmation

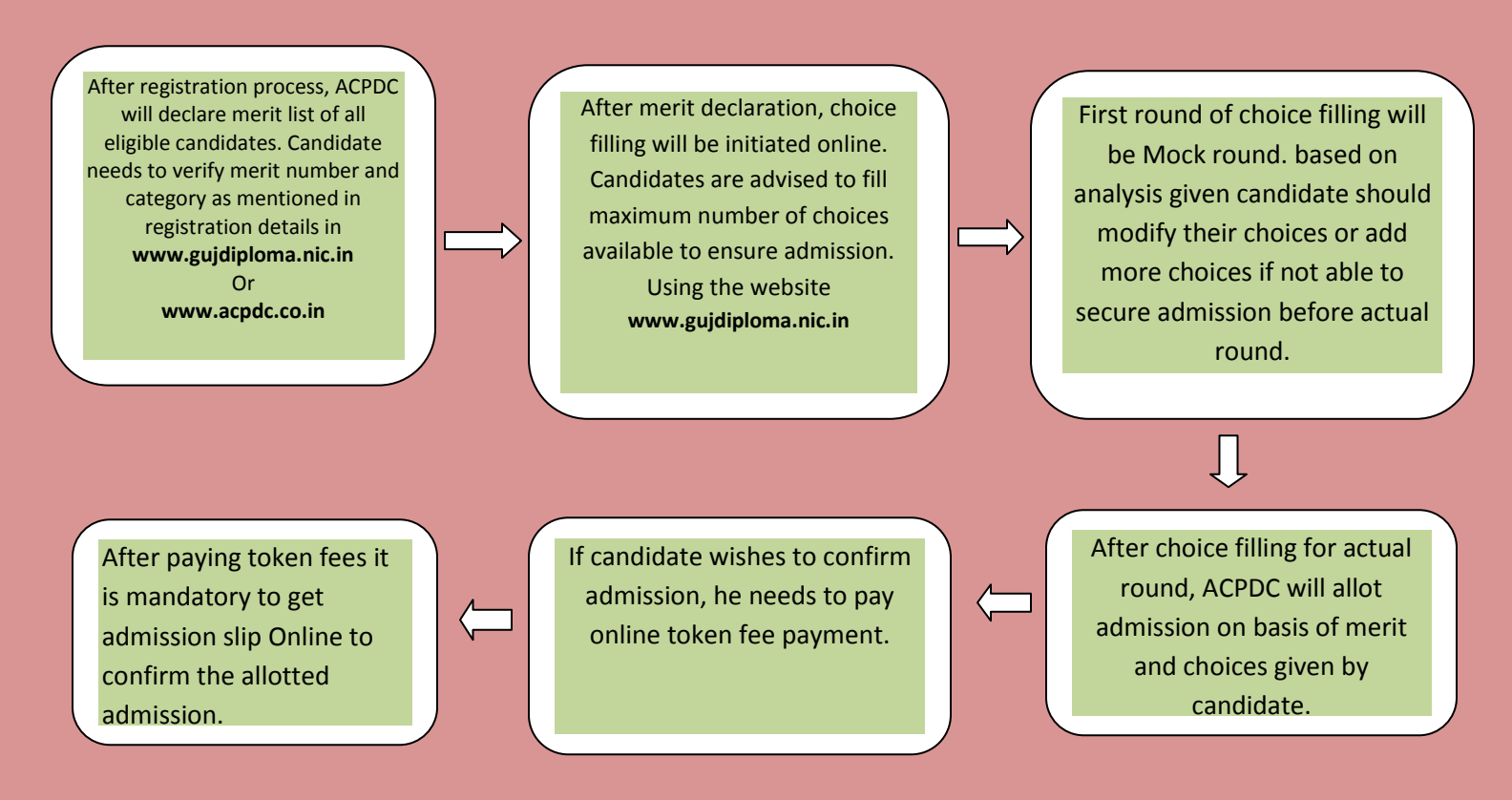

## **પ્રવેશ પ્રક્રિયાના તબક્કા**

## i. ઓન-લાઇન રજીસ્ટ્રેશન પ્રક્રિયા:

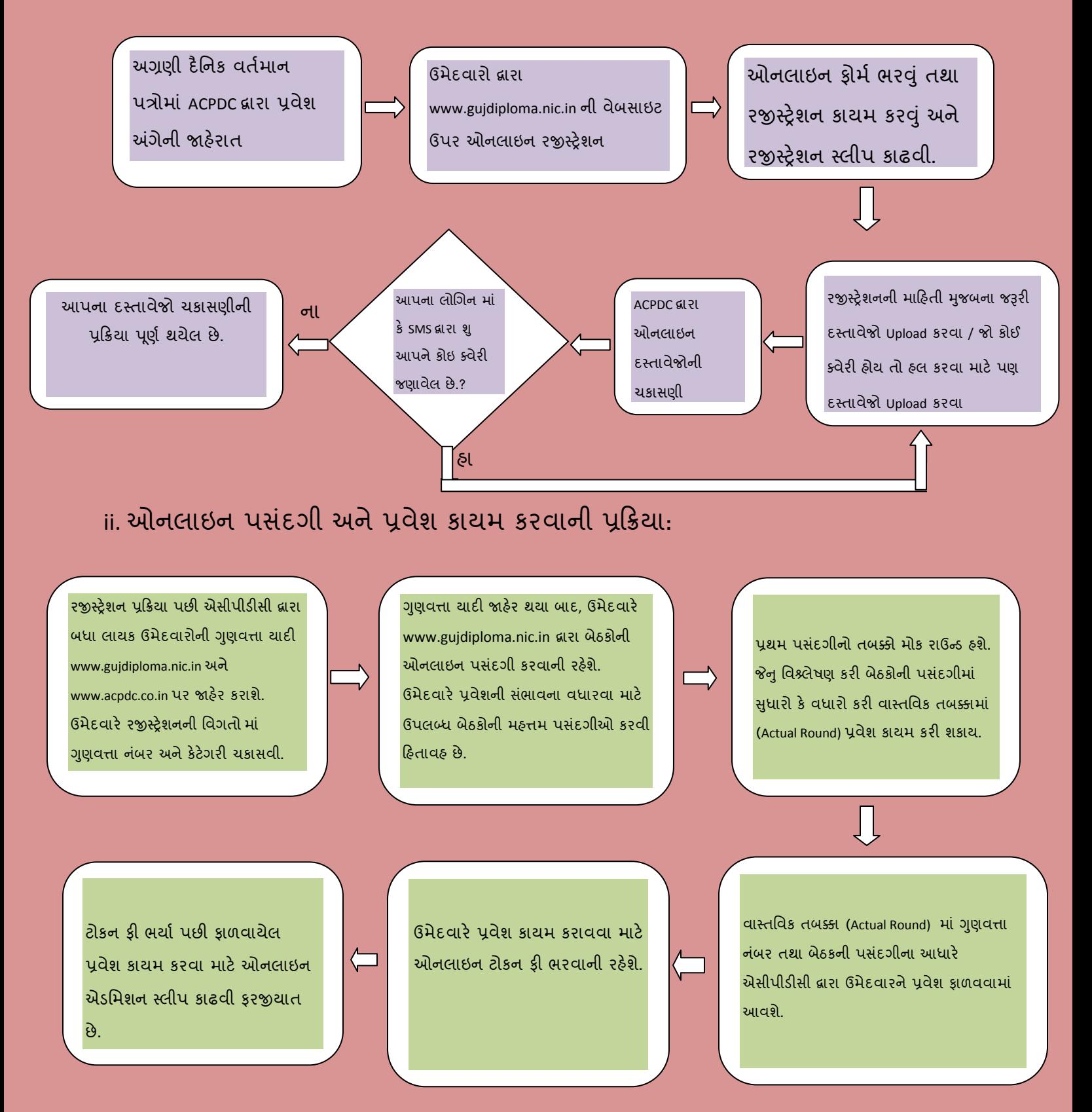